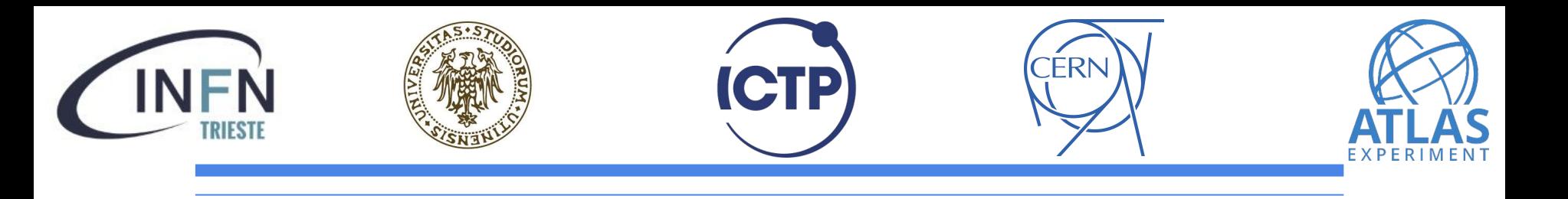

# **Statistical analysis tutorial**

#### **Michele Pinamonti** *(INFN Trieste, ATLAS Udine Group)*

*[michele.pinamonti@ts.infn.it](mailto:michele.pinamonti@ts.infn.it)*

**CODATA-RDA Workshop - ICTP, Trieste 28/07/2022**

## **Statistical analysis**

- **● Why? What? ...**
	- *why* do we need statistical analysis?
	- *what do we mean* by statistical analysis?

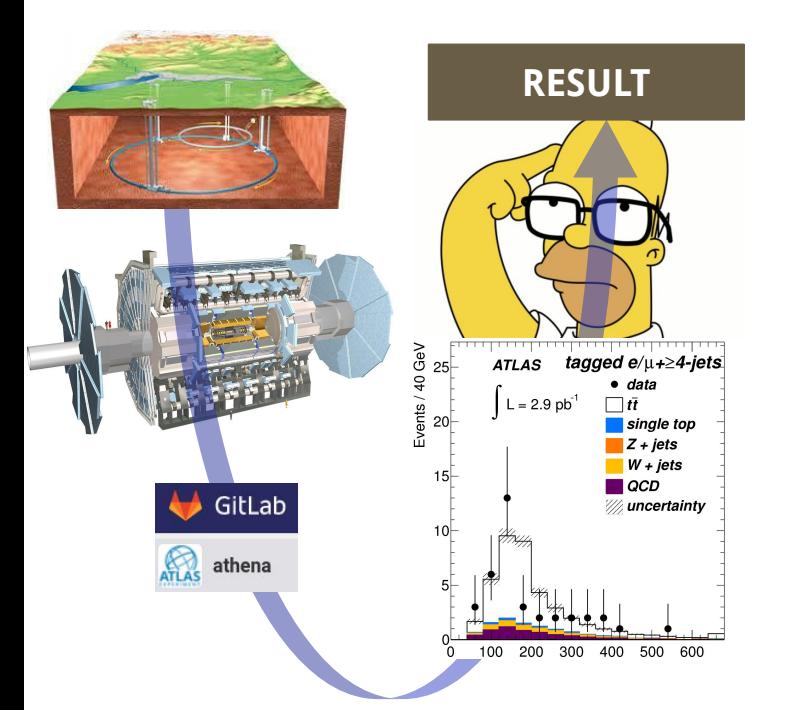

**ATLAS** 

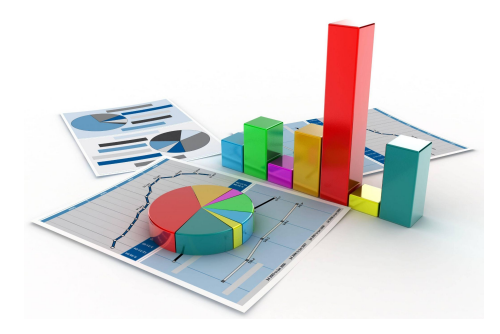

- **RESULT Statistical Analysis in particle-collider physics**:
	- the way to extract **quantitative information** from **collision data**
	- ... and of course, what goes into the result section of your paper is the **quantitative information**:
		- we want to claim things like:
			- *■ "X = Y ± Z"*
			- *■ "X > Y excluded at 95% confidence level"*
			- *■ "X observed with a significance of 5 σ"*

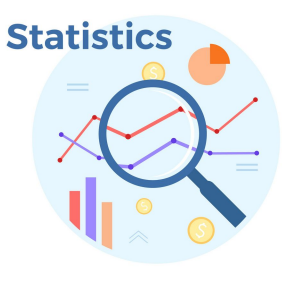

### **Statistical Analysis Basics (for HEP)**

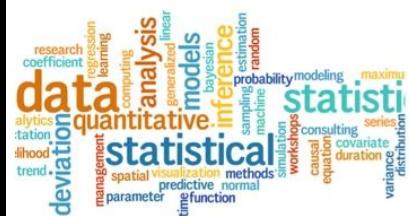

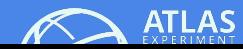

### **Maximum likelihood and Fits**

- **Likelihood**:
	- defined as **probability** of observing a certain set of **data** given a model / hypothesis (with certain **parameter** values)

$$
L(\vec{\theta}) = Prob(\vec{x}|\vec{\theta}) = \prod_{i} Prob(x_i|\vec{\theta})
$$
  
\nprobability  
\ndata  
\nparameters  
\nindependent (i.e. uncorrelated)

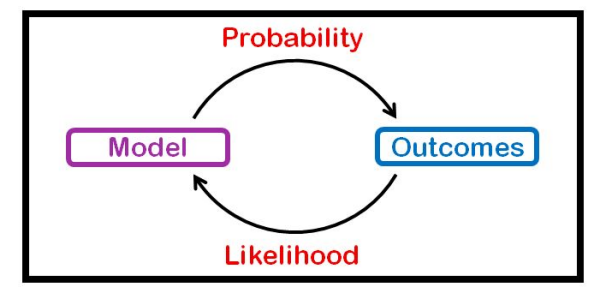

- **Maximum Likelihood principle**:
	- *estimated* value(s) of parameter(s) = value(s) *maximizing* the Likelihood
- "**Fit**":
	- **parameter estimation** procedure via Likelihood maximization

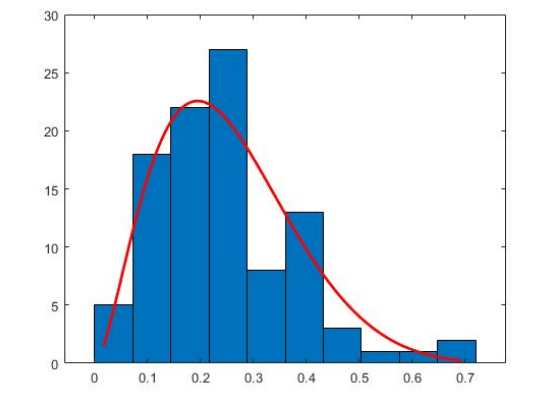

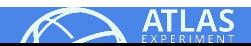

## **Types of likelihood**

● **Binned Poisson Likelihood**:

$$
\mathcal{L}(\vec{n}|\vec{\theta}) = \prod_{i \in bins} P(n_i|Y_i(\vec{\theta})) = \prod_{i \in bins} P(n_i|S_i(\vec{\theta}) + B(\vec{\theta}))
$$

 $2.01$  / ans  $20<sup>1</sup>$  $18$  $14$  $-0.6 - 0.4 - 0.2 - 0.2 - 0.4$ Observable

*2*

● **Unbinned Likelihood**:

$$
\mathcal{L}(\vec{m}|\vec{\theta}) = P(n_{obs}|S+B) \times \prod_{i=1}^{n_{obs}} \frac{S \cdot P_S(m_i, \vec{\theta}) + B \cdot P_B(m_i, \vec{\theta})}{S+B}
$$

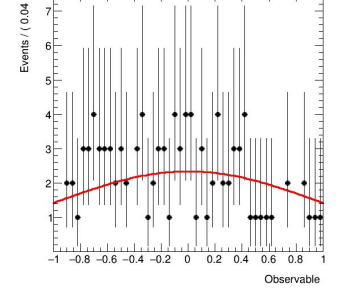

 $\bullet$  **The**  $\chi^2$  **case:** 

**he**  $\chi$ **<sup>2</sup> case**:<br>
o binned Poisson *L*, for large  $n \Rightarrow \mathcal{L}(\vec{n}|\vec{\theta}) \simeq \prod_{i \in \text{bins}} \mathcal{G}(n_i|\mu_i = Y_i(\vec{\theta}), \sigma_i = \sqrt{n_i}) = \prod_{i \in \text{bins}} \frac{1}{\sqrt{2\pi\sigma_i}}e$ 

$$
-2\log\mathcal{L}(\vec{n}|\vec{\theta}) = \sum_{i \in bins} \frac{(n_i - \mu_i)^2}{\sigma_i^2} + Const. = \chi^2
$$

○ Maximizing Likelihood = Minimizing χ<sup>2</sup> or -2 log *L*

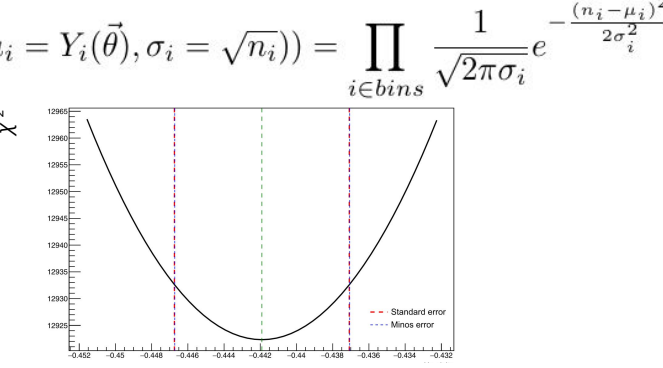

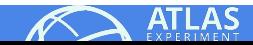

⇒

## **Types of measurements**

- In HEP data analysis, **different types of measurement**:
	- **searches** for a new process
	- **cross-section** measurements:
		- *■ total cross-section (full / fiducial phase-space...)*
		- *■ differential cross-section*
		- *■ ratios of cross-sections...*
	- other **parameter estimation**:
		- *■ usually "shape analyses" (e.g. top mass, top width...)*
	- **EFT** fits / limits ...
- Also, measurements can take as **inputs**:
	- **binned** data ⇒ histogram counts are the inputs
	- **unbinned** data ⇒ individual events as "input measurements"
	- other existing **measurements** / differential cross-section bins ⇒ "2 step" analysis

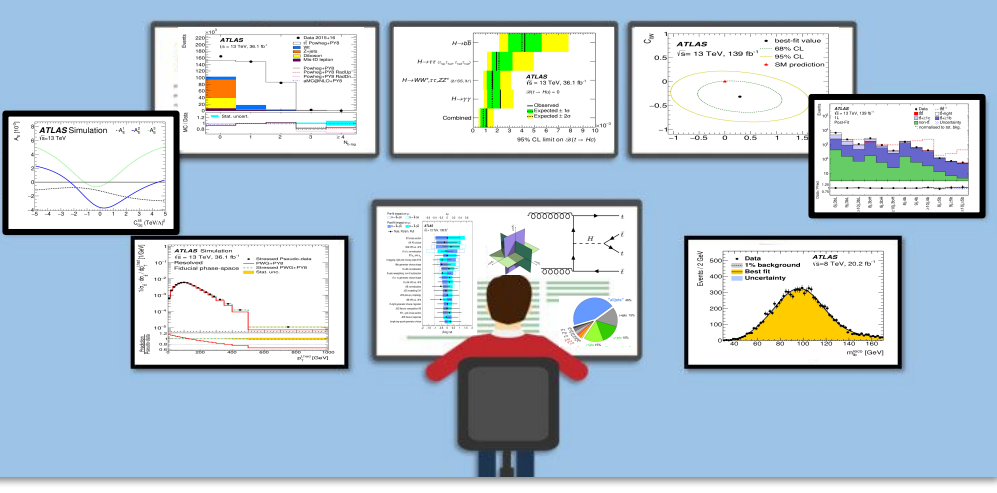

**Statistical Analysis Types** 

## **Searches: discovery significance**

- **Observing** a new process (*in the Frequentist language*) = seeing data *incompatible* with **background-only** hypothesis (or "null hypothesis")
- **How to quantify it?** 
	- define "**test statistics**", quantifying agreement btw. data and a prediction (e.g. likelihood,  $\chi^2$ , LH-ratio...)
	- $\circ$  define  $\bm{{\mathsf{p}}}_{{\mathsf{0}}}$ -value = probability of seeing *worse agreement* than observed one, in the background-only hypothesis
		- *i.e. "probability that what we see is a fake signal"*

 $7\sigma$ 

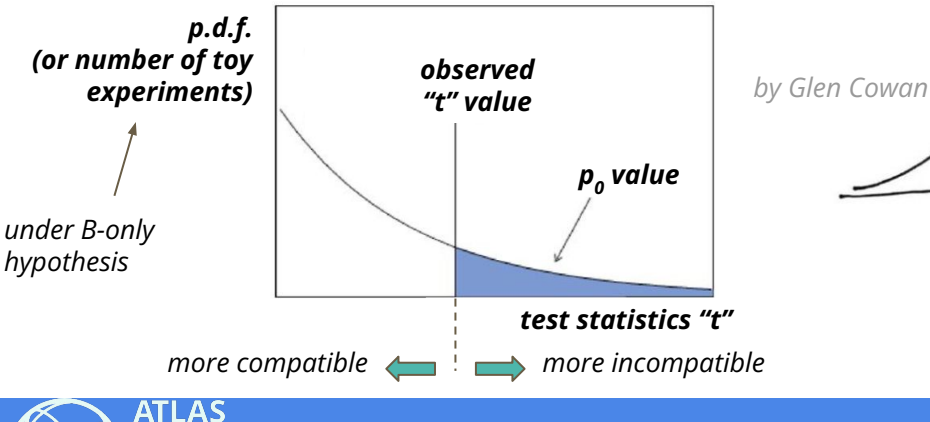

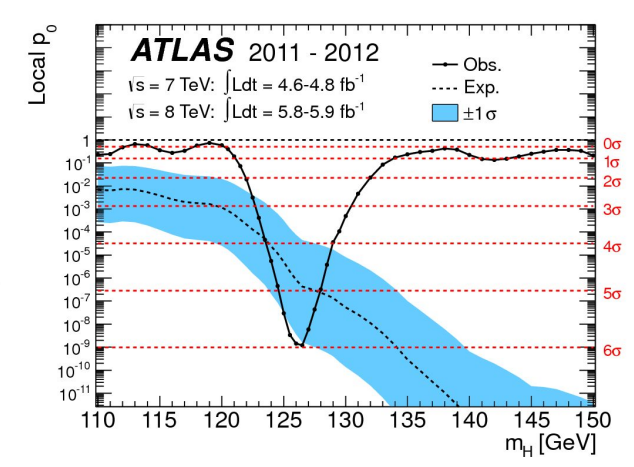

 $\circ$  turn  ${\sf p}_{\sf 0}$  into number of Gaussian std.dev, define **significance** "Z" in terms of *number of sigmas*:

 $5\sigma = -3 \cdot 10^{-7}$ 

## **Searches: exclusion limits**

- If no evidence for signal, setting **exclusion limits**
- Usually limits set on **signal strength**  $\mu = \sigma^{obs}$  /  $\sigma^{theory}$ :
	- values of  $\mu$  > quoted value **excluded at 95% confidence-level**
- **Operationally:** 
	- define **test-statistics** (as before), *t* **(data,µ)**
	- **scan** values of *µ*, get *t***obs** for each µ
	- $\circ$  assign prob. of seeing worse **t** than **t<sup>obs</sup>**, assuming that value of  $\mu$

DENSIT

**ALITIERSC&c** 

- **find** *µ* for which **prob. = 5%** *(i.e. 1 95%, corresponding to 2σ)*
- What does **CL**<sub>s</sub> mean?
	- description above defines "**CL<sub>s+b</sub>**"
	- $\circ$  can then define "**CL<sub>b</sub>**" as follows:
		- $\blacksquare$  get  $t^{\text{obs}}$  for each  $\mu$  (as before)
		- define CL<sub>b</sub> as prob. of seeing worse *t*, in the **B-only hypothesis** ( $\mu$ =0)
	- $\circ$  then define **CL<sub>s</sub>** = **CL<sub>s+b</sub>** / **CL**<sub>b</sub>

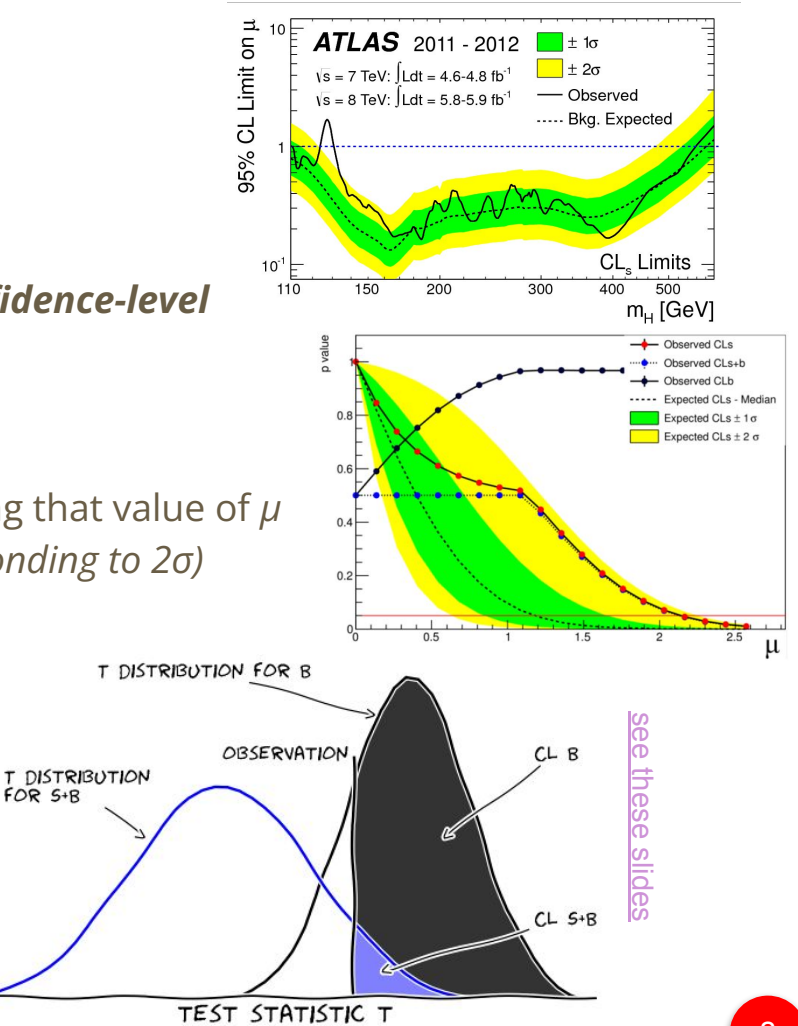

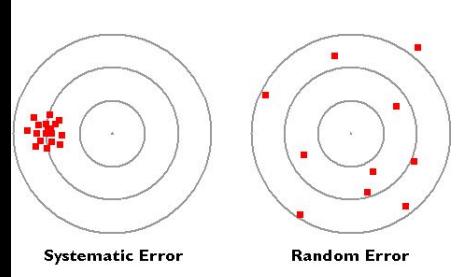

#### **Systematic Uncertainties**

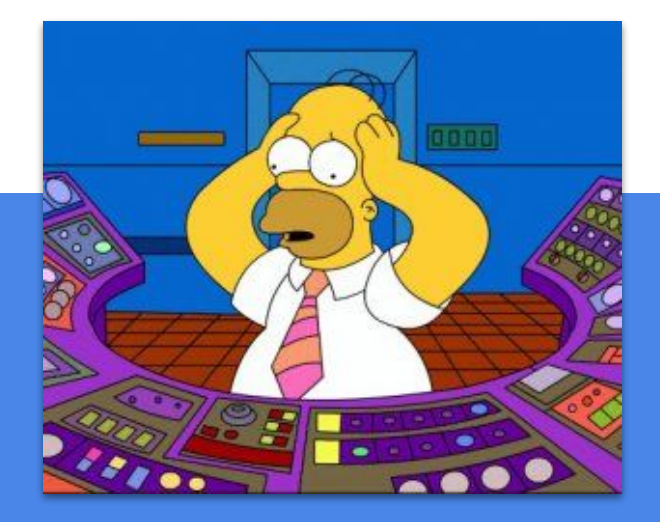

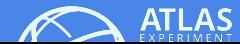

### **Inclusion of systematic uncertainties**

- In particle collision physics we distinguish:
	- **statistical uncertainty**:
		- result of **stochastic fluctuations** in data
		- consequence of limited size of analysed dataset
	- **systematic uncertainties**:
		- everything that is not a statistical uncertainty
		- uncertainties associated with measurement apparatus, assumptions made, or model used

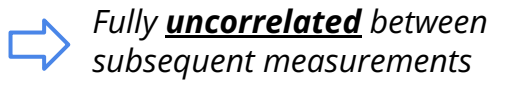

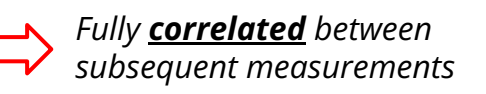

- **•** *Statistical* uncertainty usually *intrinsically included* in inference method (e.g. in  $\chi^2$  fit)
- *Systematic* uncertainties: **non-obvious inclusion** in and **propagation** through statistical analysis
- **Side considerations:** 
	- $\circ$  in our world, systematic uncertainties are uncertainties on Prob(x,θ), i.e. uncertainties **on** *expected values* (e.g. exp. S+B), *not* **on data** (!)
	- systematics divided into multiple independent / uncorrelated "**sources**"

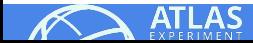

### **The Profile Likelihood formalism**

- More and more common approach for including systematics in HEP statistical analysis:
	- include systematic uncertainties as unknown parameters in the model
	- nuisance parameters modifying expectations in a parametric way
	- prior probabilities on values of nuisance parameters to reflect limited knowledge

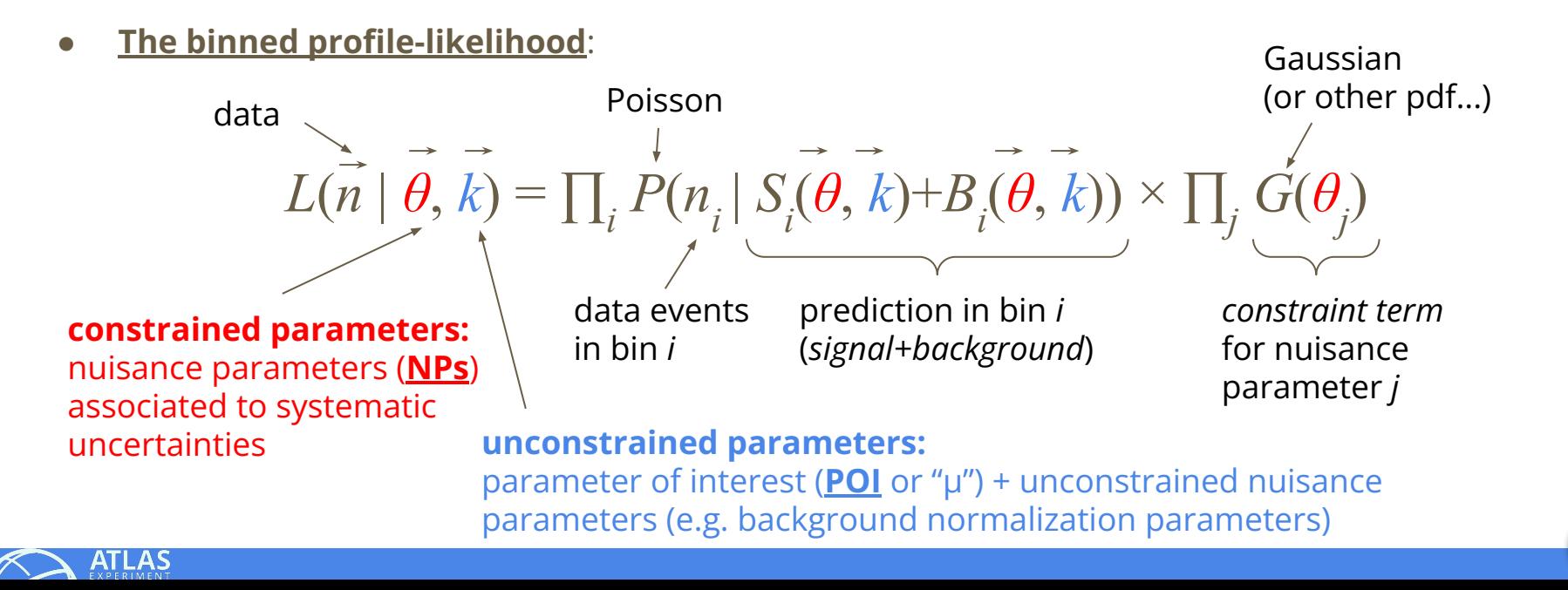

11

### **Nuisance parameters and systematic uncertainties**

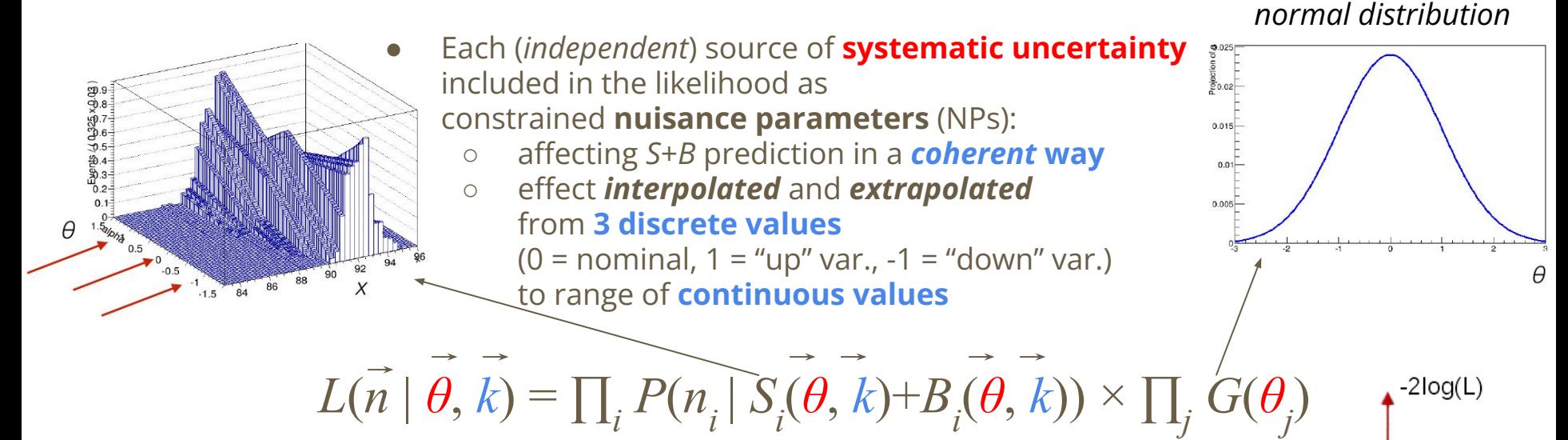

- The fit procedure becomes a **multi-dimensional Likelihood maximisation** problem
	- the fit **result** is not just the value (and uncertainty) on parameter(s) of interest (POI), but **a set of values** for all the parameters, including nuisance parameters:  $(\hat{\mu}, \hat{\theta}_0, ... \hat{\theta}_{N-1}): \mathcal{L}(\hat{\mu}, \hat{\theta}) = max$

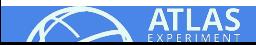

### **Profile likelihood ratio and asymptotic regime**

● **Neyman-Pearson lemma**:

**ATLAS** 

- the **likelihood ratio** λ = *L*(*H*<sup>1</sup> )*/L*(*H*<sup>0</sup> ) is the **optimal discriminator** when testing hypothesis  $H_1$  vs.  $H_0$  (e.g.  $H_1$  = presence of signal ( $\mu$ >0),  $H_0$  no signal ( $\mu$ =0))
- in the case of our profile likelihood, can build profile likelihood ratio, as a function of POI:

Profile likelihood ratio only dependent on µ

$$
\lambda(\mu)=\frac{\mathcal{L}(\mu,\hat{\theta}_\mu)}{\mathcal{L}(\hat{\mu},\hat{\theta})}
$$

Maximize L for a given µ 'conditional' likelihood

Maximize L 'unconditional' likelihood

- maximizing *λ* vs. *µ* = maximizing *L* vs. *(µ,θ)*
- **Wilks' Theorem**: in large statistics data samples, *λ distribution* **follows χ 2 distribution**:  $-2\log\lambda(\mu) = -2(\log L(\mu, \hat{\hat{\theta}}) - \log L(\hat{\mu}, \hat{\theta})) = \left(\frac{\mu - \hat{\mu}}{\sigma_{\mu}}\right)$ 
	- ⇒ can get the **uncertainty on** *µ* **(including effect of all systematics!!)**
		- $\circ$  large-statistics means  $>$  ~ 0(10) events
		- saves from running very time consuming pseudo-experiments

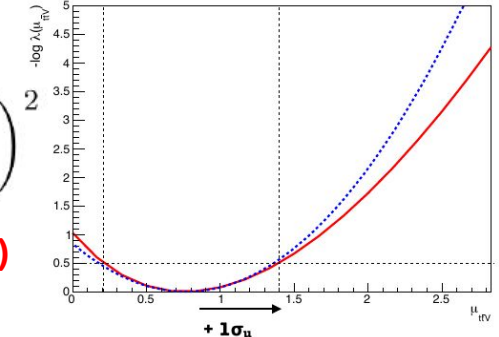

## **Profiling, pre-fit and post-fit**

- Profile likelihood fit can:
	- **change background prediction**, if best-fit *θ* values different from *θ*<sub>ρ</sub>
	- **reduce uncertainty** on background, through:
		- *constraint* of NPs

(*"improved knowledge" of parameters that are affected by systematic uncertainties, i.e. data have enough statistical power to further constraint the NP*)

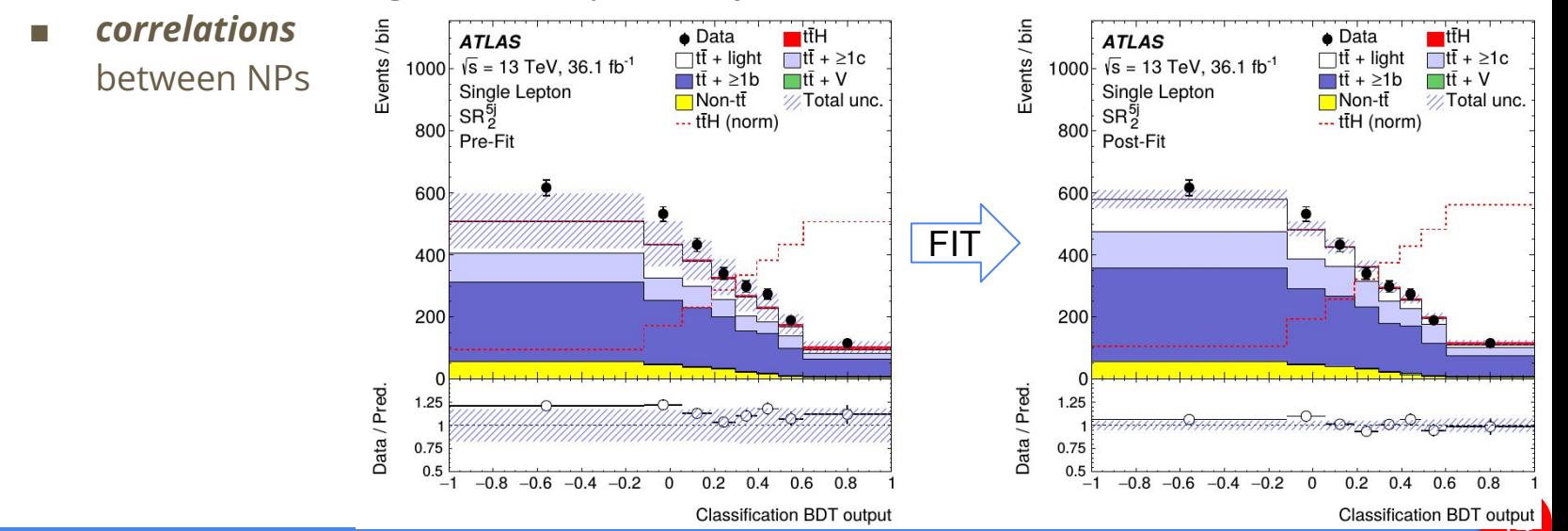

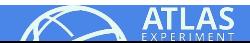

## **NP pulls, constraints and correlations**

**ATLAS** Preliminary  $\sqrt{s}$  = 13 TeV, 36.1 fb<sup>-1</sup> ttH signal strength  $26.3\stackrel{!}{\cdot} -0.7\stackrel{!}{\cdot} -11.0\stackrel{!}{\cdot} 2.8\stackrel{!}{\cdot} 1.6\stackrel{!}{\cdot} -4.9\stackrel{!}{\cdot} -2.0\stackrel{!}{\cdot} -1.9\stackrel{!}{\cdot} -1.3\stackrel{!}{\cdot} 1.7\stackrel{!}{\cdot} 4.0\stackrel{!}{\cdot}$ ttH cross section (scale variations)  $-0.0 \div 0.0 \div$  $-0.2$  |  $0.1$  |  $-0.1$  |  $-0.0$  |  $-0.0$  |  $0.0$  $-0.1$   $-0.4$   $-0.0$   $-0.2$   $-0.1$   $-4.7$   $-21.1$ tZ cross section  $0.4$ 36 Non-prompt closure  $-11.0$  0.0  $\div$  2.9  $24.5: -0.2$  $0.9$  $0.4 \t0.2 \t0.2 \t3.7 \t9.4$  $0.0 \div 0.3 \div$ Non-prompt stat. in  $3\ell$  tt CR  $2.8$  -0.0  $\{0.4\}$  -24.5  $-0.1$   $-0.1$   $-0.1$   $0.2$ Fake  $\tau_{\text{had}}$  stat. in 1st bin of  $1\ell + 2\tau_{\text{had}}$  $1.6 \div 0.0 \div 0.1 \div 0.2 \div 0.0$  $-58.9$   $-0.1$   $-0.0$  $00000$  $1.011$ Fake  $\tau_{\text{had}}$  modelling (1 $\ell$  + 2 $\tau_{\text{had}}$ )  $0.0$   $-0.4$   $0.9$   $-0.3$   $-58.9$  100.0 4.9  $0.5 0.1 \div 0.3$  $-1.7 - 2.4$  $-2.0$   $-0.2$   $-0.0$   $-0.4$   $-0.1$   $-0.1$   $-0.5$   $-100.0$   $-30.4$   $-13.9$   $-0.3$   $-0.4$ Fake  $\tau_{\text{had}}$  low  $p_T$  (2 $\ell$ OS+1 $\tau_{\text{had}}$ )  $-1.9$  0.1  $\neq$  0.2  $\neq$  0.2  $\neq$  -0.1  $\neq$  0.0  $\neq$  0.1  $\neq$  30.4 Fake  $\tau_{\text{had}}$  comp. It (2 $\ell$ OS +1 $\tau_{\text{had}}$ )  $-63.4$   $-0.1$ Fake  $\tau_{\text{had}}$  comp. Z (2 $\ell$ OS +1 $\tau_{\text{had}}$ )  $0.2$  : -0.1 : -0.0 : 0.3 : 13.9 -63.4 100.0  $-0.1 \div 0.1 \div 1$  $-0.2$   $-0.4$ VV modelling (shower tune)  $-0.0$   $\begin{array}{c} 4.7 & 3.7 & 0.2 & 0.0 & 1.7 & 0.3 & 0.1 & 0.2 \end{array}$ VV cross section 4.0 : -0.0 : -21.1 : -9.4 : 4.2 : 0.1 : -2.4 : -0.4 : 0.0 : -0.4 : 61.4 <mark>:100.0 :</mark>  $-1.3$   $\frac{1}{2}$  24.9 Jet energy scale (pile-up subtraction)  $1.1$   $\pm$  4.7  $\pm$  -0.8  $\pm$  -0.4  $\pm$  1.2  $\pm$  0.1  $\pm$  0.1  $\pm$  0.3  $\pm$  $-22.4$  $00$ Jet energy resolution  $-1.9 \t0.0$  $\frac{1}{2}$  -0.3  $\frac{1}{2}$  1.3  $\frac{1}{2}$  0.1  $\frac{1}{2}$  -0.1  $\frac{1}{2}$  -0.5  $\frac{1}{2}$  $-0.1$  0.3  $0.1 : -3.3 : 24.9$  $3$  $\ell$  ti CR  $2003$ dus dn-elid) e  $Pr(2\ell)$  $\frac{2}{3}$  $\overline{\mathsf{N}}$ 

- Useful to **monitor** NP **pulls** and **constraints**:
	- they are "*nuisance*", but they can be important!

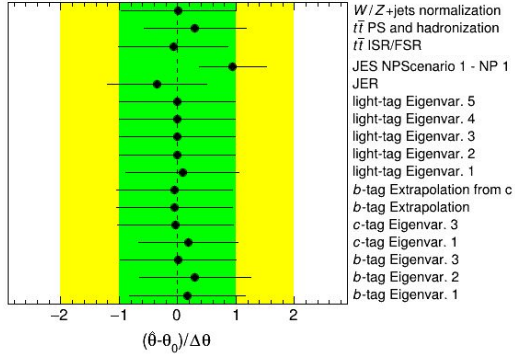

- Important to consider also NP **correlations**:
	- uncertainties on NPs (*and POI*) extracted from *covariance matrix*, which includes *correlation coefficients*
		- correlation **built by the fit**, even if completely independent / uncorrelated sources of uncertainty before the fit (*correlation in the improved knowledge of the parameters*)
		- (anti-)correlations can **reduce** total post-fit uncertainty!

### **Impact of systematics**

1. "**Ranking plot**" shows *pre-fit* and *post-fit* **impact** of **individual NP** on the determination of *µ*:

- **each NP fixed** to ± 1 pre-fit and post-fit error
- fit re-done with *N-1* parameters
- impact = difference in **central value** of *µ*

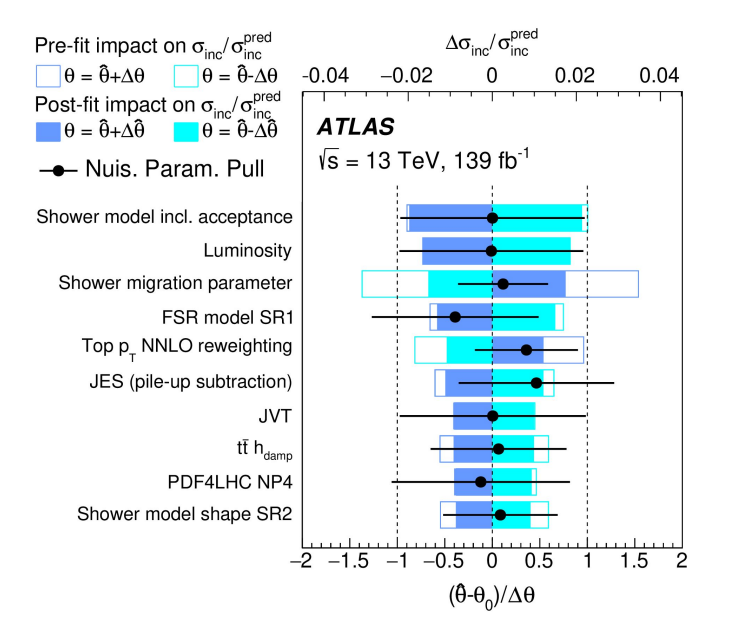

- 2. "**Grouped impact table**" reports *contributions* to *total uncertainty* from **groups** of syst.:
	- fix a group of NPs to post-fit values
	- repeat the fit, get reduced error on *µ*
	- $\circ$  impact = difference in quadrature btw. original and reduced error on *µ*
	- get stat. uncertainty by fixing all NPs

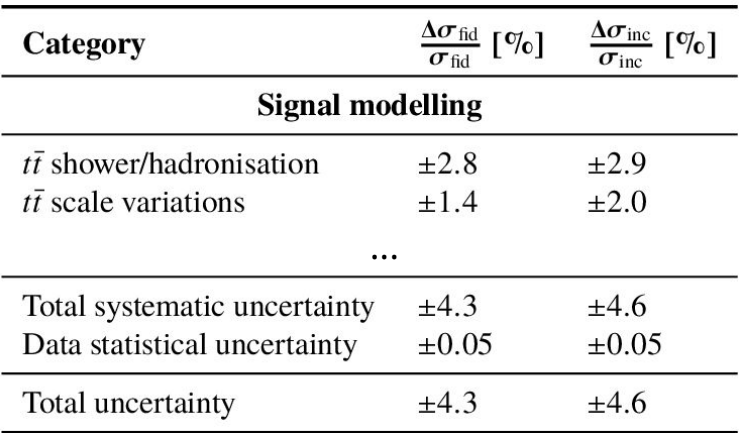

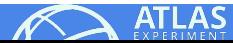

*"which systematics are more important?"*

## **Tools for statistical analysis (with Profile Likelihood)**

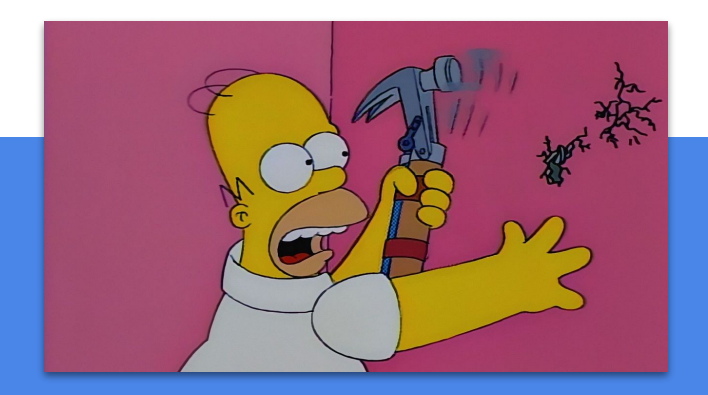

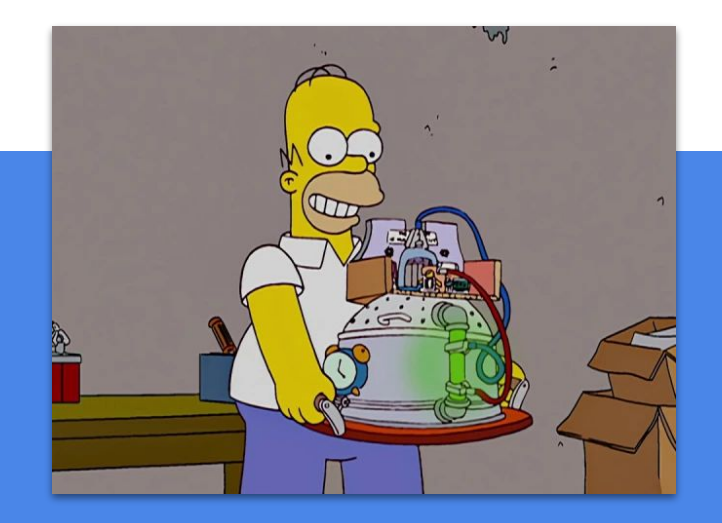

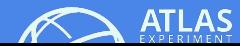

### **Profile likelihood - Implementation in ROOT**

- **RooFit:** toolkit to extend **ROOT** providing language to describe data models
	- model distribution of observable *x* in terms of parameters *θ* using probability density function PDF
- **RooStats:** project to provide advanced stat. techniques for LHC collaborations
	- built on top of **RooFit**
- **RooWorkspace:** generic container class for all **RooFit** objects, containing:
	- full model configuration

(i.e. all information to run statistical calculations)

- PDF and parameter/observables descriptions uncertainty/shape of nuisance parameters
- (multiple) data sets
- **HistFactory:** tool for creating **RooFit** workspaces formatted for use with **RooStats** tools
	- meant for analyses based on template histograms

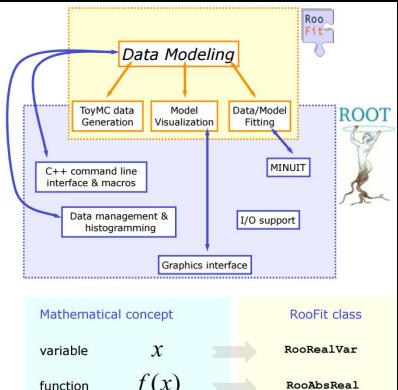

 $f(x)$ 

 $f(x)dx$ 

**PDF** 

space point

RooAbsPdf

RooArgSet

**RooReal Integra** RooAbsData

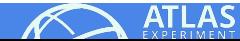

### **Practical part**

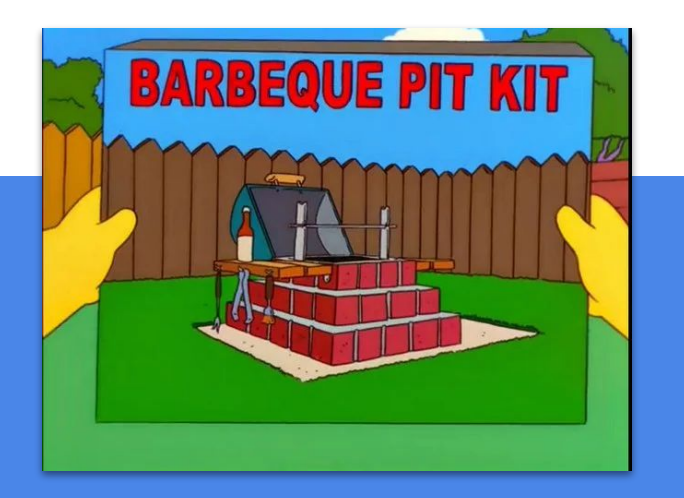

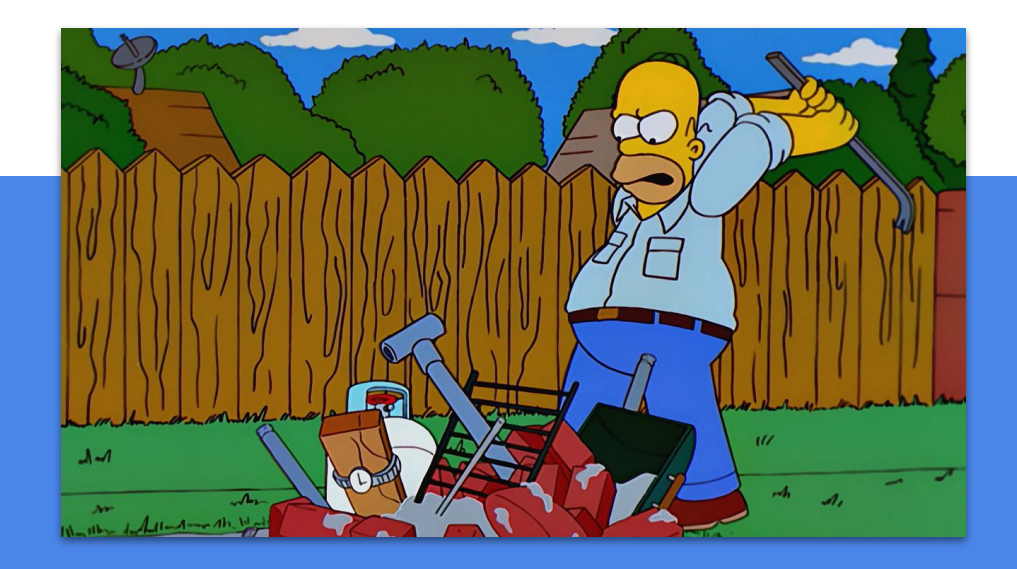

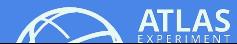

## **Repository and environment**

● GitHub repository:<https://github.com/pinamont/statistics-tutorial>

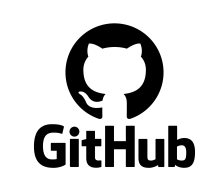

 $\bullet$  The whole tutorial will be run through Jupyter notebooks (python and ROOT/C++ based)

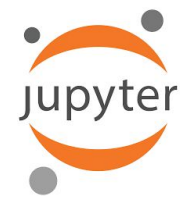

2 available options:

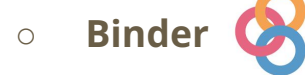

○ **SWAN**+**cern-box**

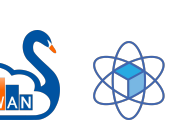

- **Goal**: guide you through **what's** *actually* **done** to publish your results
	- with some **exercises** to get acquainted with the machinery
	- we'll choose *dynamically* what to cover (*raise your hands!*)
	- you may use the rests as a **reference** (*& feel free to contact us!*)

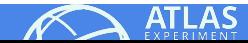

## **Setting up the environment**

Go to the [GitHub repository](https://github.com/pinamont/statistics-tutorial)

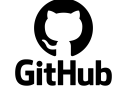

- Choose one of the 2 options:
	- **Binder**:
		- no CERN account needed
		- could take more time to load...
	- **SWAN**:
		- CERN account needed (and cern-box / eos space set up)
		- should be faster to start

#### Follow instructions on the **README file** for setting up environment, according to chosen option

Once ready, try running the hello world.ipynb notebook

#### ● **Caveat:**

- exercise doesn't seem to work with ROOT version 26.04 (set by default in SWAN)
- setting-up ROOT version 24.06 in Binder
- following instructions on README for SWAN should work as well (setting-up 24.06)

#### *®* Statistics Tutorial - ICTP ATLAS Open Data 2022 **Authors** Michele Pinamonti - INFN Sezione di Trieste credits to: Valerio Ippolito - INFN Sezione di Roma **Scope** We will go through the typical steps of defining, filling up and analysing a workspace.

#### **Preliminaries**

 $\equiv$  README.md

There are two main ways to run this tutorial: Binder and SWAN.

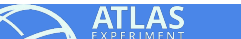

### **Binder and SWAN interfaces**

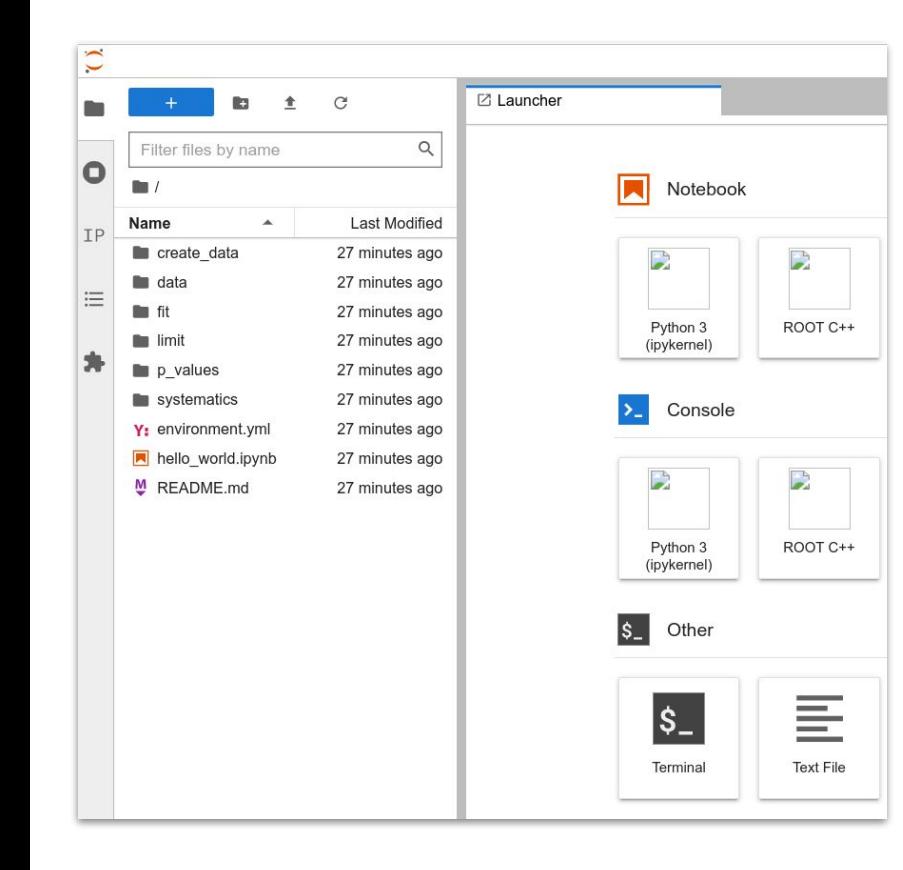

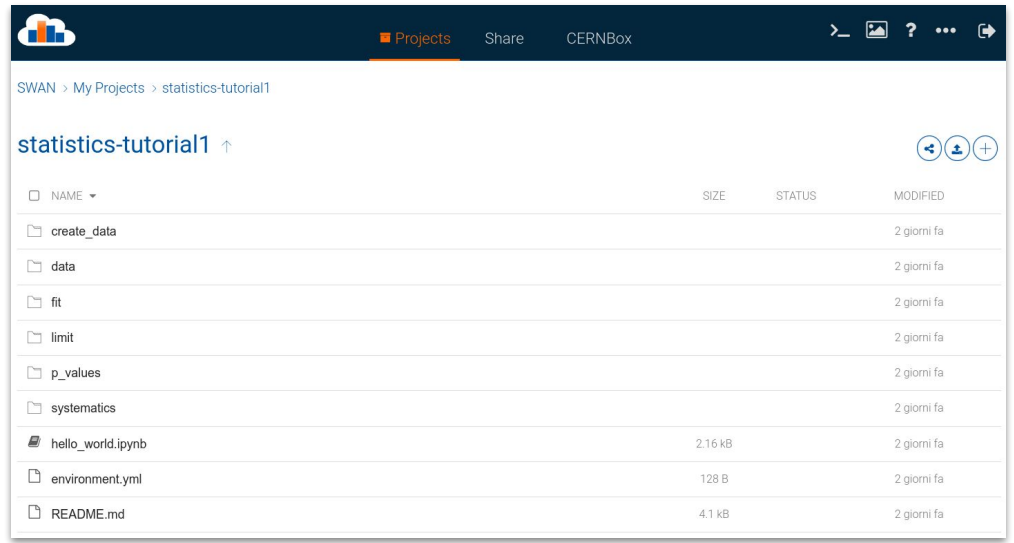

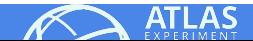

#### **Tutorial**

- Tutorial structured as a **set of notebooks**, each performing a single action:
	- $\circ$  create data/create workspace.ipynb  $\rightarrow$  create a RooWorkspace from existing histograms will use output of this notebook for all other operations
		- simplified version create workspace minimal.ipynb also available
	-
	-
	-
	-
	-
	-
	-
- $\circ$  create data/inspect workspace.ipynb  $\rightarrow$  inspect what's inside the workspace we just created
- $\circ$  fit/simple fit.ipynb  $\rightarrow$  perform a fit and print fit results
- fit/postfit\_plots.ipynb → visualize projection of fit results to expected distributions
- systematics/ranking.ipynb → breakdown of impact of systematics method 1
- $\circ$  systematics/impact table.ipynb  $\rightarrow$  breakdown of impact of systematics method 2
- limit/toys.ipynb → perform exclusion limit extraction
- $\circ$  p values/pvalues.ipynb  $\rightarrow$  p-value and significance calculation

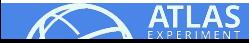

### **Our example workspace**

- We'll use as an exercise a set of inputs (histograms):
	- $\circ$  ATLAS ttH search (H  $\rightarrow$  bb), part of real fitting exercise with very first 2015 data
	- tt̄ +(b)-jets selection (1-lepton channel)
- Events Events  $\bullet$  Data 2015 ttH **ATLAS ATLAS** Internal Internal  $\bullet$  Data 2015  $\blacksquare$ tt̃H ● Two statistically independent  $\sqrt{s}$  = 13 TeV, 85 pb  $^{-1}$ Single Top  $\sqrt{s}$  = 13 TeV, 85 pb  $^{-1}$  $\sqrt{t}$  + iets  $\sqrt{t}$  + jets Single Top ttH tutorial // Uncertainty ttH tutorial // Uncertainty datasets ("regions"  $5i.3b$  $\geq 6$  i  $\geq 4$  b Pre-Fit - Pre-Fit or "channels", as you wish): 80  $0$  "5 j, 3 b" 30 60  $\rightarrow$  Control Region, enriched in  $t\bar{t} + (b)$ jets ○ "≥ 6 j, ≥ 4 b"  $20$  $\rightarrow$  Signal Region  $\chi^2$ /ndf = 9.7 / 10  $\chi^2$ prob = 0.47 ndf =  $0.8/5$   $\chi^2$ prob = 0.98 Data / Pred Data / Pred 1.25 1.25 0.75 0.75  $0.5$ 250 300 350 400 450 500 550 600 650 700 50 100 150 200 250 300  $H_T^{\text{had}}$  [GeV]  $m_{bb}^{max\ p}$ [GeV]

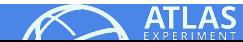

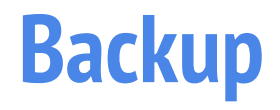

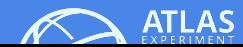

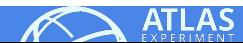

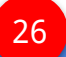

# **p<sup>0</sup> -value and discovery significance**

**• Observing** a new process

= seeing data *incompatible* with **background-only** hypothesis ("null hypothesis")

#### ● **How to quantify it**?

- define "**test statistics**", quantifying data-prediction agreement
- $\circ$  define  $\boldsymbol{p}_o$ -value = probability of seeing worse agreement (in B-only hypothesis)
- $\circ$  turn  $\bm{{\mathsf{p}}}_0$  into number of Gaussian std.dev, define  $\bm{{\mathsf{significance}}}% \left( \bm{{\mathsf{p}}}_{\bm{{\mathsf{p}}}}\right)$  "Z" in terms of *number of sigmas*

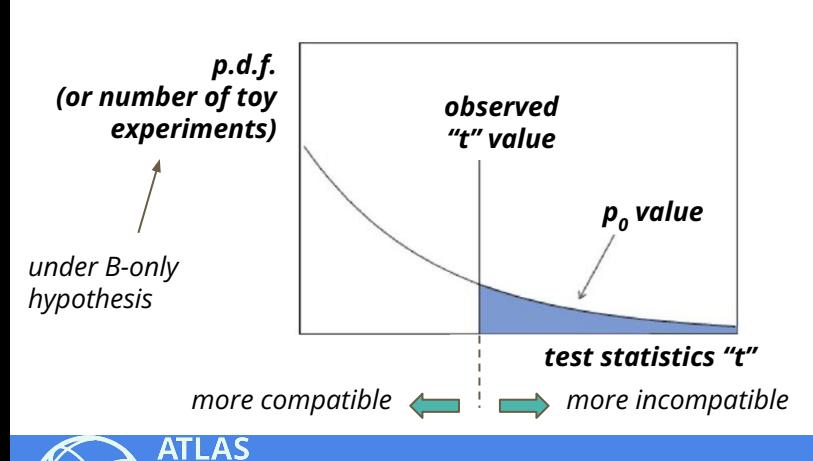

#### *One-sided tests-statistics*

*● in the case of profile-likelihood ratio:*

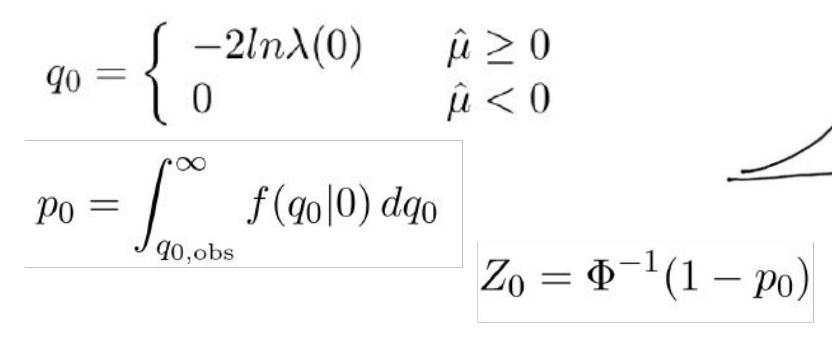

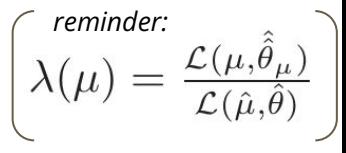

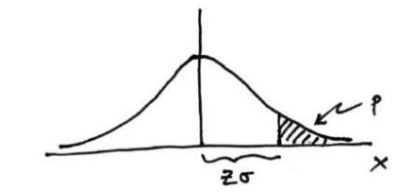

27

## **Exclusion limits**

- No evidence ⇒ **exclusion limits**
	- usually on **signal strength**  $\mu$  =  $\sigma$ <sup>obs</sup> /  $\sigma$ <sup>theory</sup>
- Define **test-statistics** (as before), *t* **(data,µ)**
	- **scan** values of *µ*, get *t***obs** for each µ
	- assign prob. of seeing worse *t* than *t***obs**, assuming that value of *µ*

DENSITY

**PROBABILITY** 

○ **find** *µ* for which **prob. = 5%** *(i.e. 1 - 95%, corresponding to 2σ)*

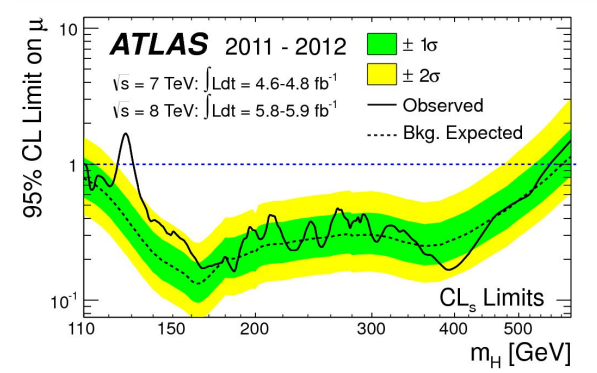

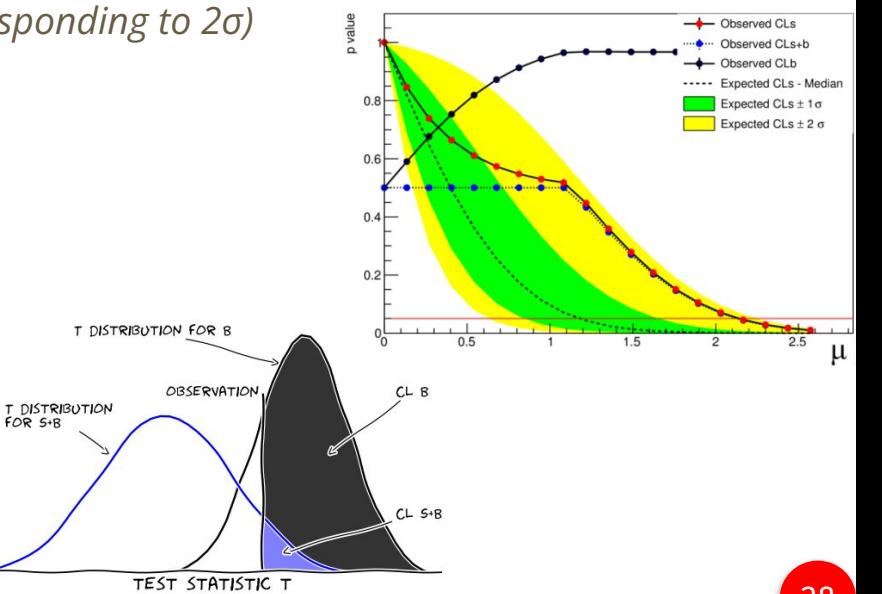

- What does **CL**<sub>s</sub> mean?
	- description above defines "**CL<sub>s+b</sub>**"
	- $\circ$  can then define "**CL<sub>b</sub>**" as follows:
		- $\blacksquare$  get  $t^{\text{obs}}$  for each  $\mu$  (as before)
		- define CL<sub>b</sub> as prob. of seeing worse *t*, in the **B-only hypothesis** ( $\mu$ =0)
	- $\circ$  then define **CL<sub>s</sub> = CL<sub>s+b</sub> / CL<sub>b</sub>**

## **Profiling pitfalls**

s<sub>yst "up"</sub>

syst "down"

● The profile likelihood approach is **valid** with some **assumptions**

nomi<sub>nal</sub>

- in particular, assumed that "*nature*" can be described by the model with *a single combination of values* for the parameters
- Cannot just take *large uncertainties* hoping that they are enough to cover for imperfect knowledge of S+B expectation!
	- This configuration will not be able to fit these points

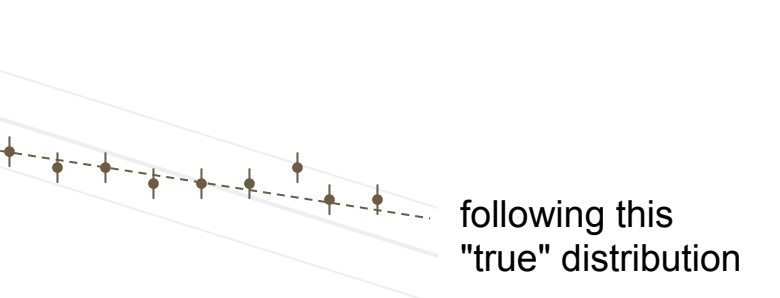

● "**Flexibility**" / "**granularity**" of the systematics model needs to be considered

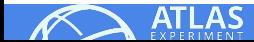

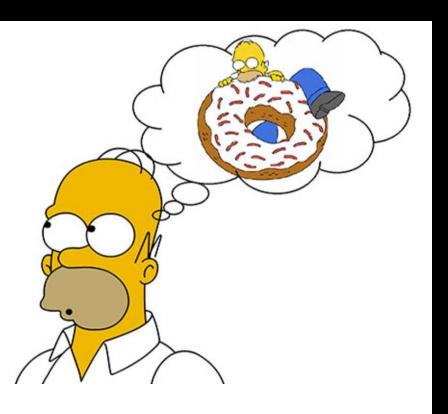

## **Theory modeling systematics**

- *Experimental systematics* nowadays often well suited for profile likelihood application:
	- $\circ$  come from calibrations  $\Rightarrow$  gaussian constraint appropriate
	- broken-down into several independent/uncorrelated components (JES, *b*-tagging...)
- Different situation for **theory systematics**:
	- **difficulty 1:** what is the **distribution** of the subsidiary measurement?
	- **difficulty 2:** what are the **parameters** of the systematic?
		- can a combination of the included parameters describe **any possible** configuration?
		- is **any allowed value** of the parameter physically meaningful?

See: [https://indico.cern.ch/event/287744/contributions/1641261/attachments/535763/738679/Verkerke\\_Statistics\\_3.pdf](https://indico.cern.ch/event/287744/contributions/1641261/attachments/535763/738679/Verkerke_Statistics_3.pdf)

- *The obviously tricky case:* **"two point" systematics**
	- e.g. Herwig vs. Pythia as "parton shower and hadronization model uncertainty", as a single NP

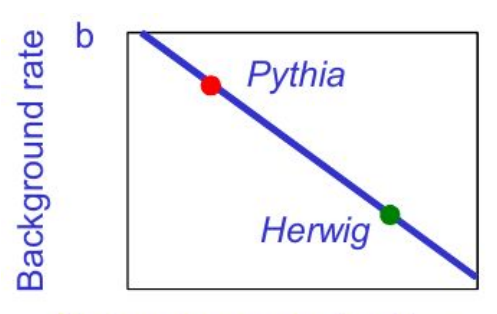

Nuisance parameter  $\alpha_{gen}$ 

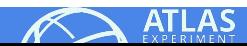

## **Theory modeling systematics**

#### **One-bin case:**

reasonable to think that "Sherpa" can be between Herwig and Pythia

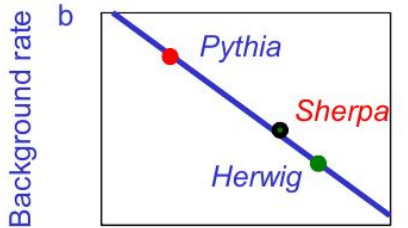

Nuisance parameter  $\alpha_{gen}$ 

#### **Shape case:**

Sherpa can be different from linear combination of Py and Her...

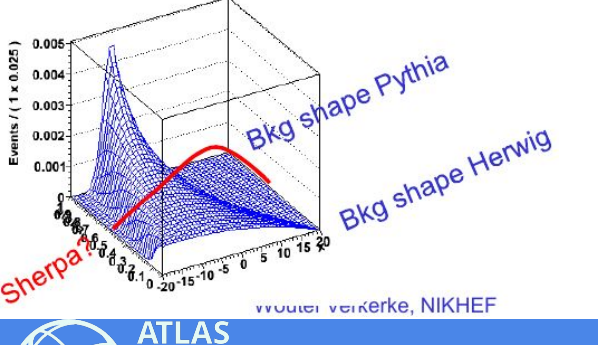

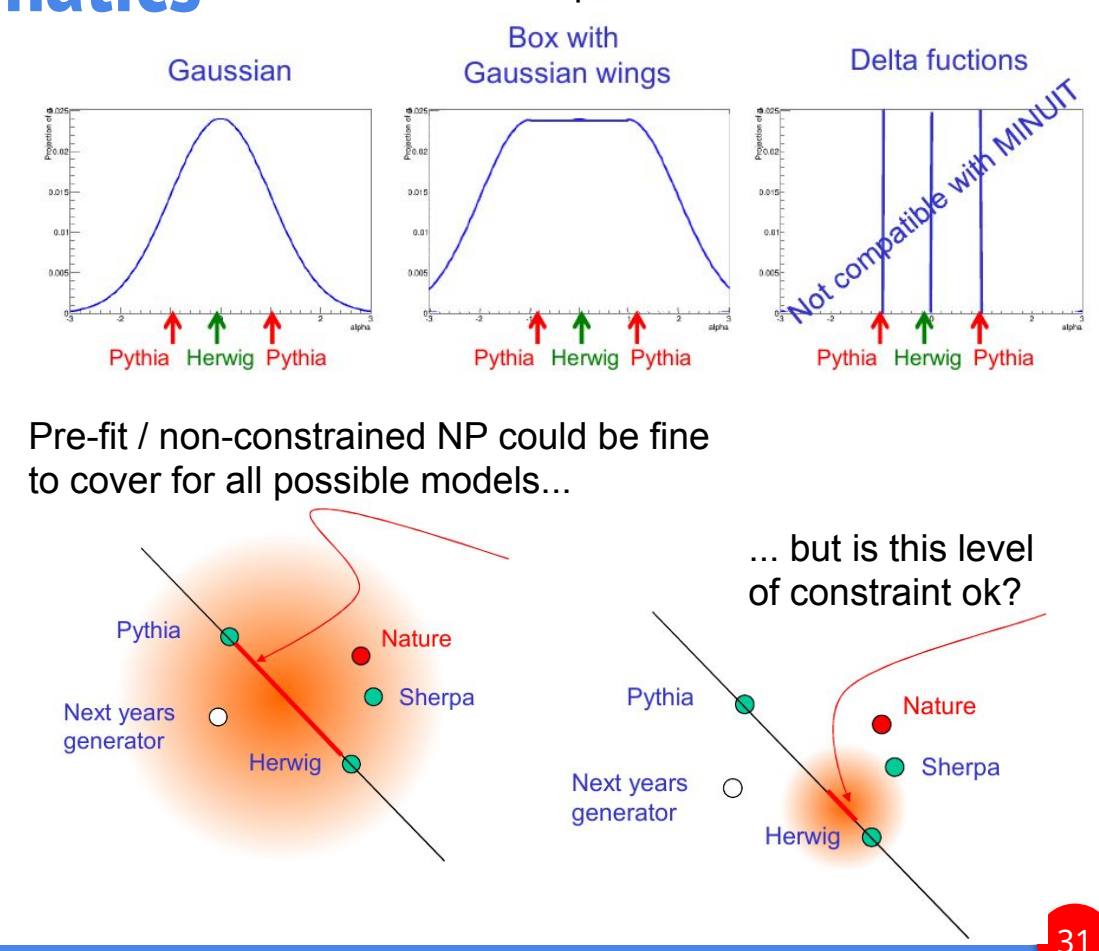

Which prior?